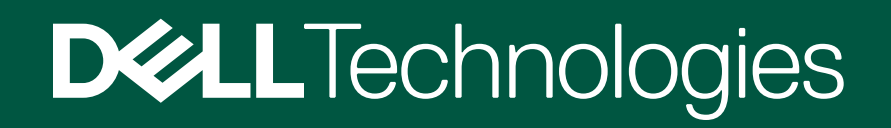

 $\boxed{\cdots}$ 

## Docks

**[Click to Access the eGuide](https://viewer.ipaper.io/ecat/dell-accessories/docks/en/)**

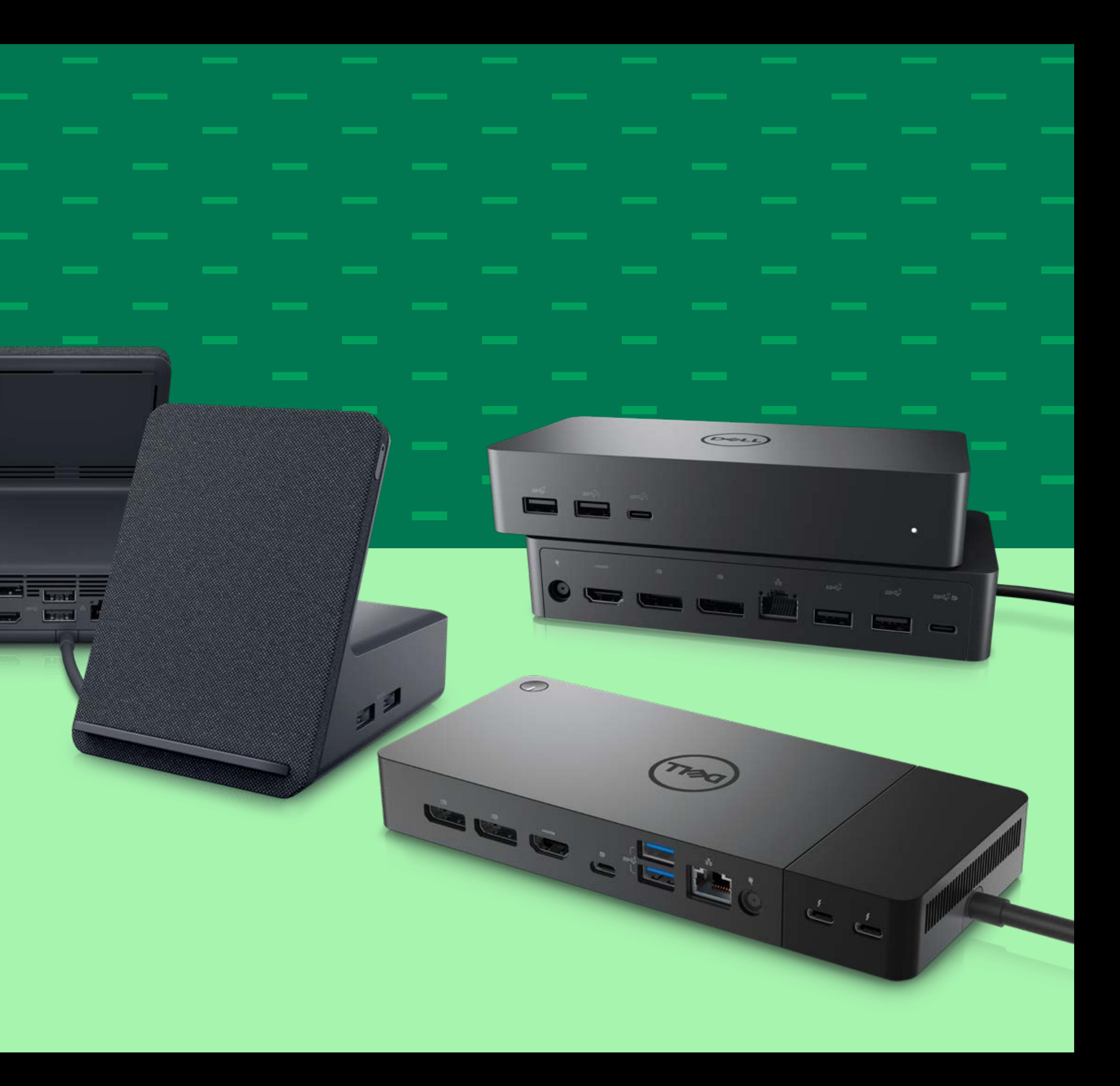